# E34

# **High Availability IMS Using TCP/IP**

# Suzie Wendler

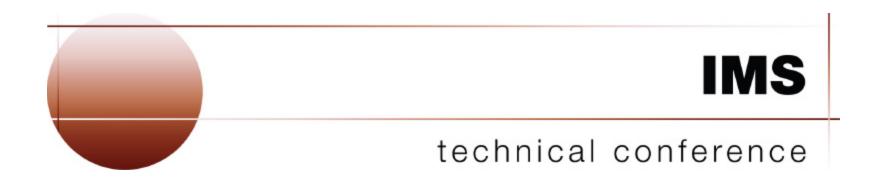

Las Vegas, NV

September 15 - September 18, 2003

# **TCP/IP and IMS - Topics**

#### ▲ Primary requirements for IMS access

- Remote login terminal emulation
- Printer support
- Program-to-program
  - Web access
  - Sockets support
    - IMS Connect
    - Extended Sockets

#### **▲** Usability

- Workload distribution and failover
  - Network Dispatcher/ Load Balancer
  - Routers
  - ► VIPA
  - Sysplex Distributor

Internet

# **Remote Login - Terminal Emulation**

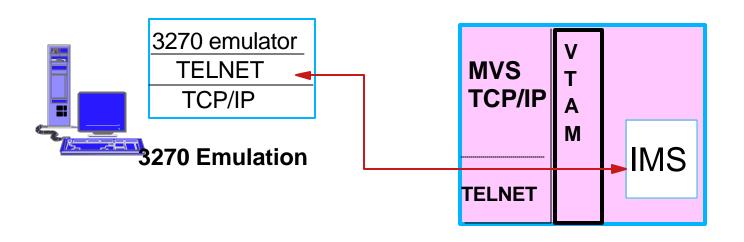

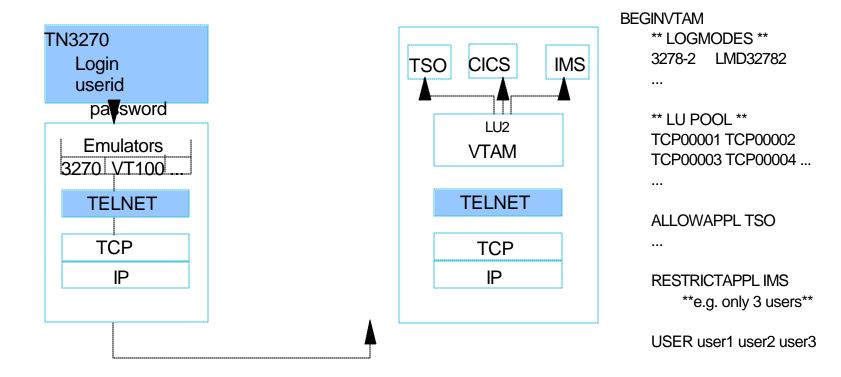

# Web Access Via Telnet

# ▲ Host On-Demand/ Host Integration Solution

- Downloads a Java applet (includes a TN3270 emulator)
  - Provides GUI functions, screen customization
- Host Access Class Library API
  - Allows access to the emulator data stream to extend
  - Create customized e-business applications

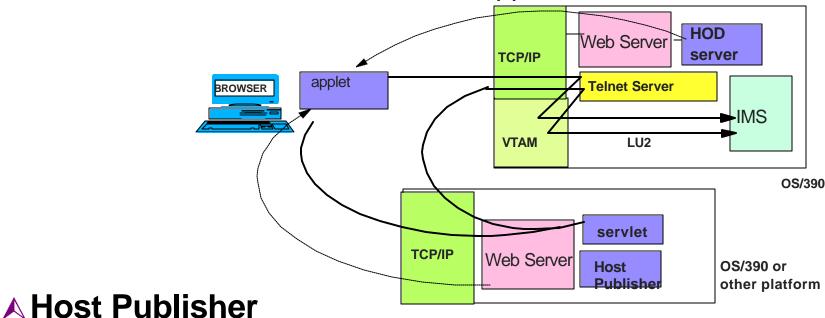

Provides a servlet that provides the TN3270 client support

# **Printer Support**

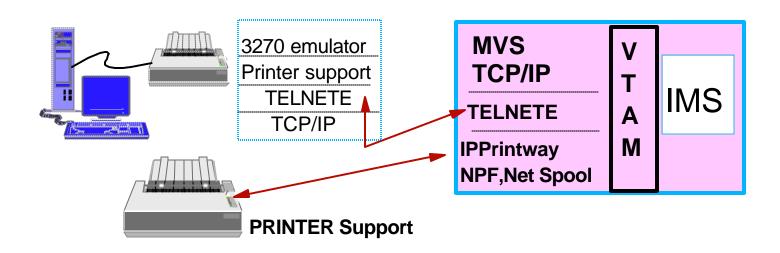

#### **▲ Line printer Daemon Protocol (LPR/LPD)**

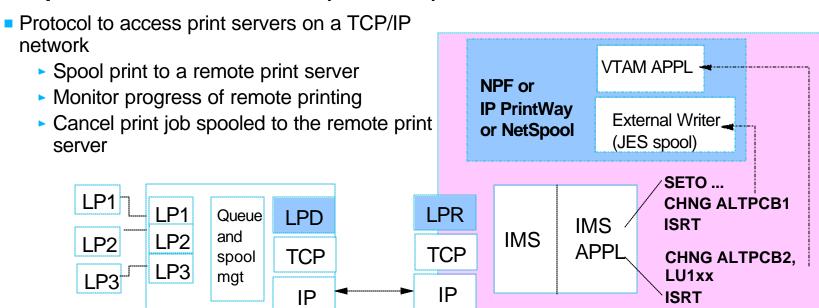

# Program-to-Program

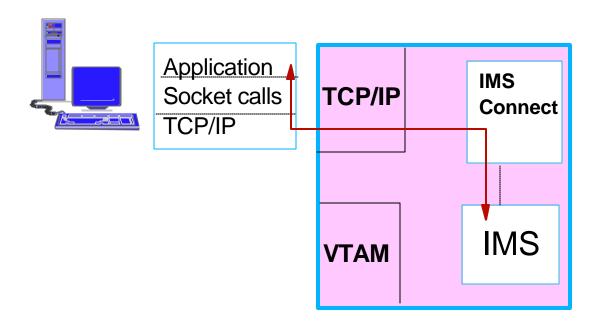

# **Socket Application Basic Design**

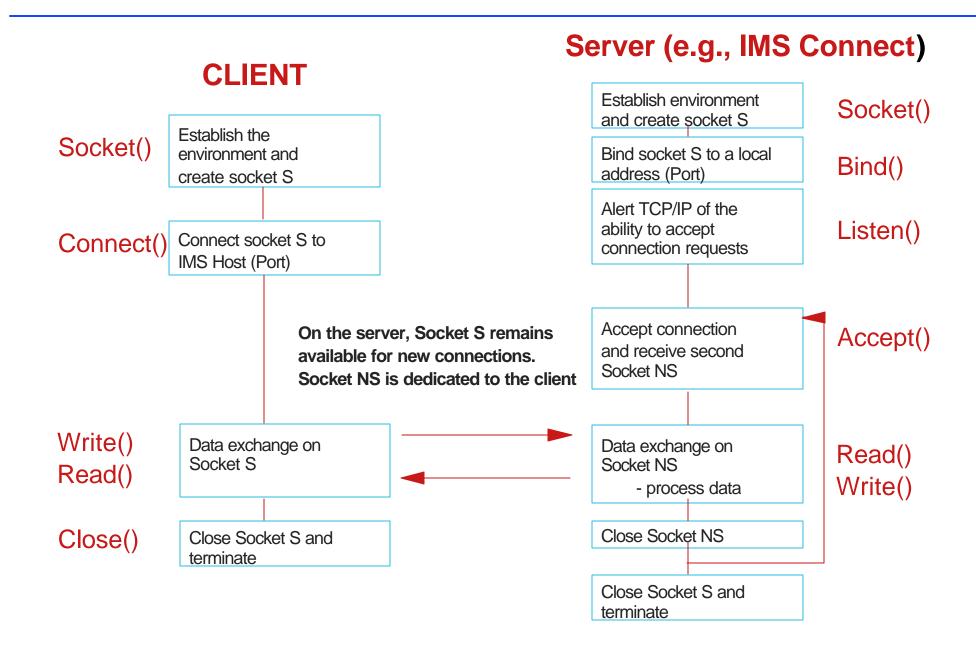

# Socket Application Basic Design ...

## **▲Add IMS into the picture**

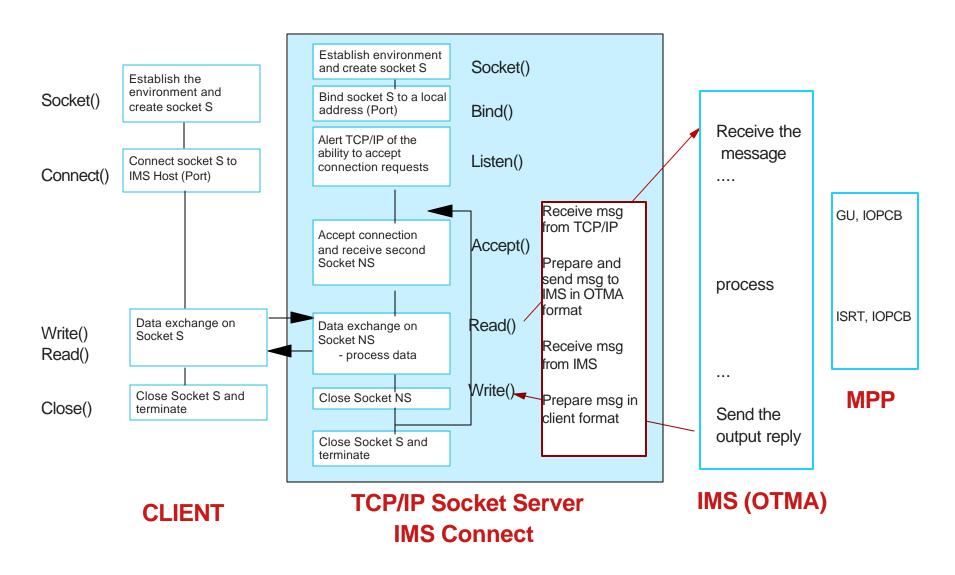

# **IMS Connect**

### TCP/IP sockets support for IMS

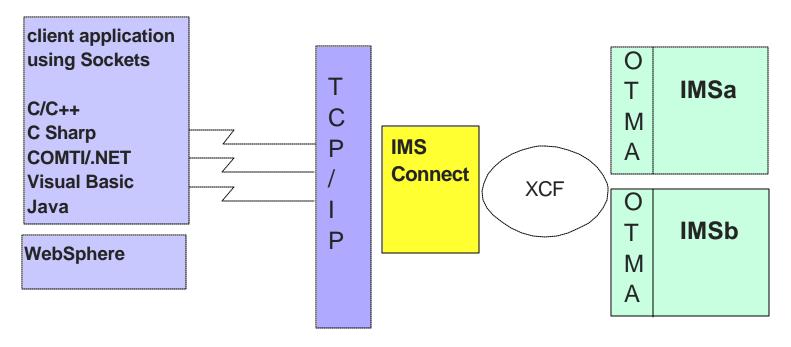

- Provides "implicit" support for IMS applications
  - Continue to use DL/I calls: GU, ISRT
- Primarily for inbound requests from external clie
  - Access to transactions

# **IMS Connect Tips**

#### **▲IMS Connect client TCP/IP environment**

- SO\_Linger=Y,VALUE=10
  - Ensures no loss of data
  - close() is blocked until ACK is received or 10 sec
- TCPNODELAY=DISABLE
  - Optimizes transmission
  - Waits until buffer is full (multiple writes)

# ▲IMS Connect mainframe TCP/IP environment in the PROFILE.TCPIP configuration

- PORT
  - NODELAYACKS
    - Allows any required ACKs to be sent immediately
- SOMAXCONN
  - Maximum number of sockets queued on a listener
    - Defaults to 10, should be large enough to support the maximum number of concurrent requests

# **IMS Connect Tips...**

#### **▲IMS Connect configuration - TCPIP parameters**

- ECB=Y
  - Posts an ECB when there is work to do
- MAXSOC = xxxx
  - Defaults to 50
    - Specify large enough value to support concurrent throughput requirement
- IPV6=Y (PQ66151)
  - Require z/OS V1R4
  - Better performance even if the network itself is not at IPV6 level

### **▲**XCF tuning

- MAXMSG
  - XCF signalling buffers
    - XCF buffer shortage can be seen as an IMS Connect hang condition
  - How big should they be?
    - Depends on requirements for message traffic
      - size and frequency of the messages, as well as the performance of the signaling paths and systems involved in the message transfer
    - z/OS V1R4.0 MVS Setting Up a Sysplex (SA22-7625)

# **IMS Connect - Outbound**

# **▲**Originating a message from the IMS application

- ISRT, ALTPCB
  - Asynchronous outbound support

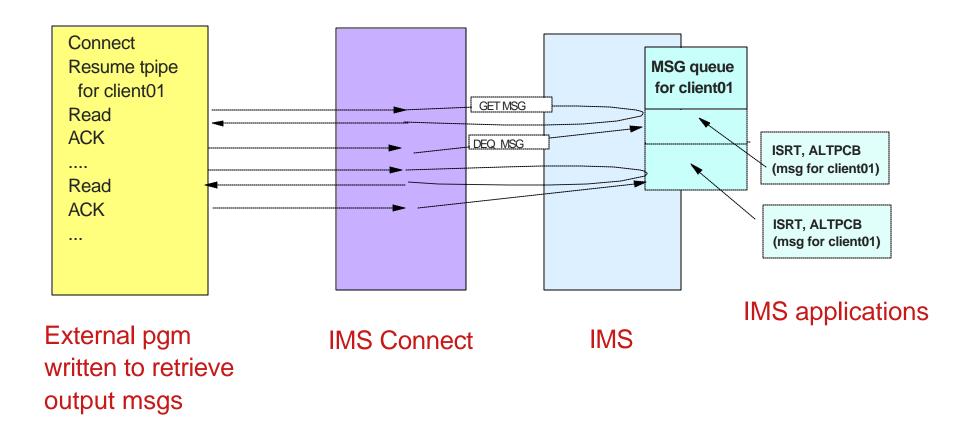

# **Outbound Explicit Sockets**

## ▲IMS applications can issue TCP/IP socket calls

- Outside IMS control and knowledge
- Synchronous communication where the IMS application is the client

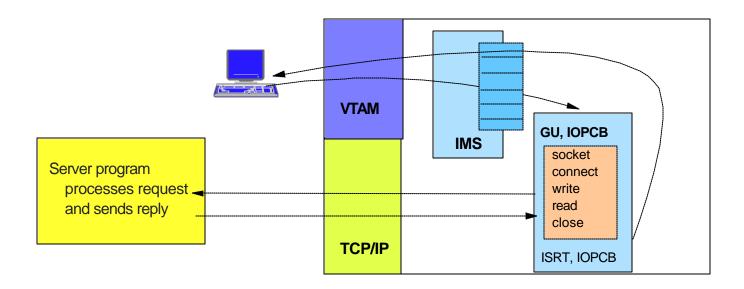

# Outbound Explicit Sockets ...

#### **△OS/390** sockets support

- Standard sockets api C, Java
- Extended sockets api Assembler, Cobol, PL/I
  - Callable sockets api

# Extended Socket functions: Initapi() - establishes the extended sockets environment if Cobol, Assembler, or PL/I Socket() - allocates a socket on which communication will flow Connect() - defines and connects to a server Write() \_\_\_\_\_ transfers data Read() Close() - closes the connection

#### Cobol:

CALL 'EZASOKET' USING SOC-FUNCTION parm1, parm2, .. ERRNO RETCODE.

#### **Assembler:**

CALL EZASOKET,(SOC-FUNCTION,\_\_parm1, parm2, ...\_ERRNO RETCODE),VL

#### PL/I:

CALL EZASOKET (SOC-FUNCTION\_\_parm1, parm2, ...\_\_ERRNO RETCODE);

EZASOKET interface delivered in PDS "hlq.SEZATCP"

# TCP/IP and the Sysplex

- Workload Distribution, load balancing and failover
  - DNS/WLM
  - VIPA
  - Sysplex Distributor

# **Sysplex**

# **△** Collection of connected S/390 processors

- Enables horizontal growth
- Provides a single system image

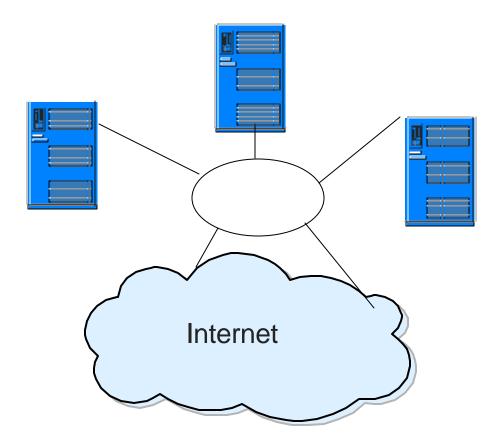

# DNS/WLM

# ▲TCP/IP Domain Name Service (DNS) interfaces with the MVS Workload Manager (WLM) to

- Distribute workload based on user-defined goals
  - Clustered host names, clustered server names, weighted IP addresses

# **▲ Client requests a connection based on a cluster name**

Establishes connection with the host/server picked by DNS/WLM

#### Benefits

- Distributes connections based on current load and capacity
- Dynamically avoids crashed hosts and servers

# ▲ Tends to be used for long running connections such as Telnet sessions

# DNS/WLM ...

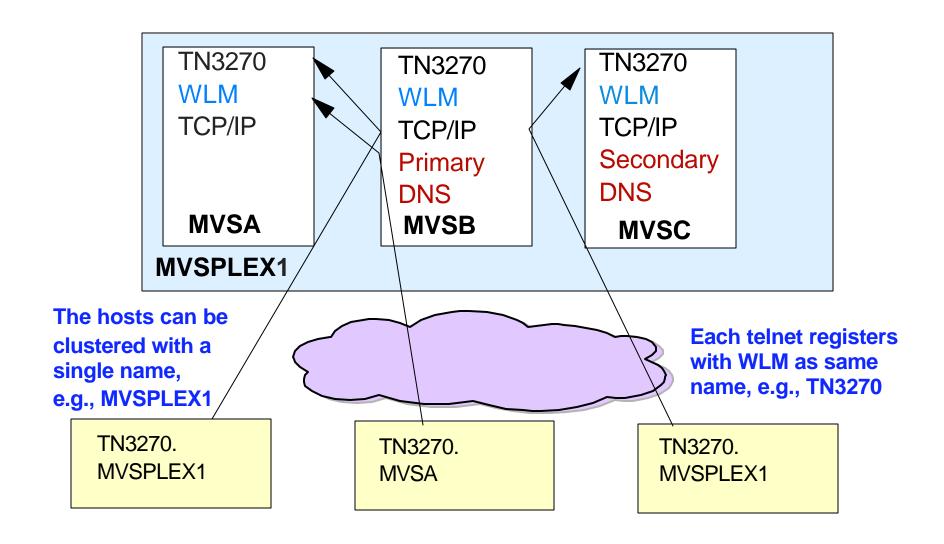

Network Dispatcher - WebSphere Edge Server - WebSphere Network Deployment Edition

#### **▲ Web infrastructure software**

#### ▲ Establishes session with MVS WLM if servers are OS/390 - z/OS

- Balances workload based on workload goals
- Never selects an unavailable server

# ▲ Client receives IP address of the server providing load balancing

- Packets are forwarded to chosen server unmodified
- Server accepts packet because of alias on Loopback interface which matches the address of the Network Dispatcher (cluster address)

# ▲ Used for "short duration" applications like web traffic

- Inbound data goes through the router
- Outbound data goes directly to the client

Network Dispatcher - WebSphere Edge Server - WebSphere Network Deployment Edition ...

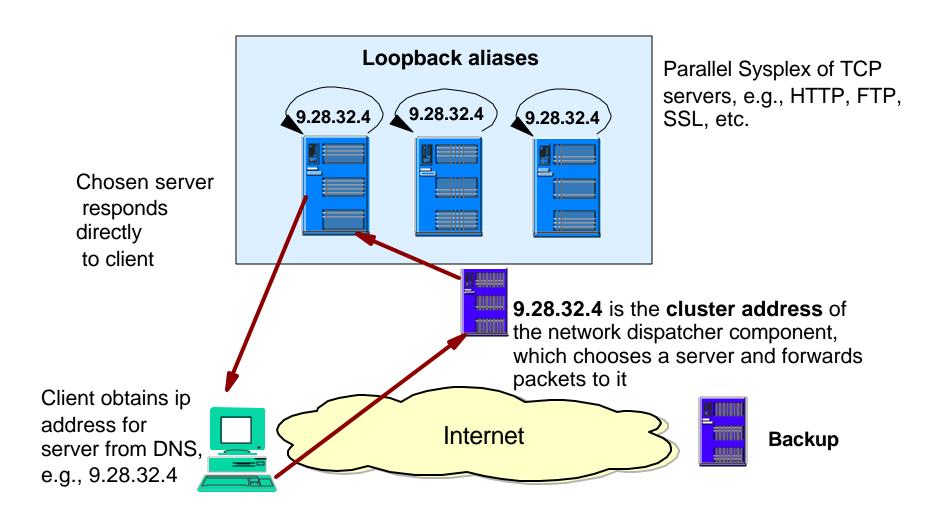

Cisco

#### **▲IBM/Cisco** alliance

# **▲ Cisco MultiNnode Load Balancing (MNLB)**

- Software solution on routers/switches for IP workload balancing
  - Can interact with WLM on OS/390
- Similar in concept to the Network dispatcher

# **Failover**

# **ARM**

## ▲ARM (Automated job and started task restart)

- Managed by MVS supports abends and MVS failures
- Sysplex wide
  - Allows application to be restarted on a different MVS

#### **▲**Use

- Application, e.g., IMS has code to register/unregister with ARM
- Programs that do not have code to invoke ARM, e.g., IMS Connect
  - Can use ARMWRAP
    - Via execution JCL
    - Downloaded from the Web

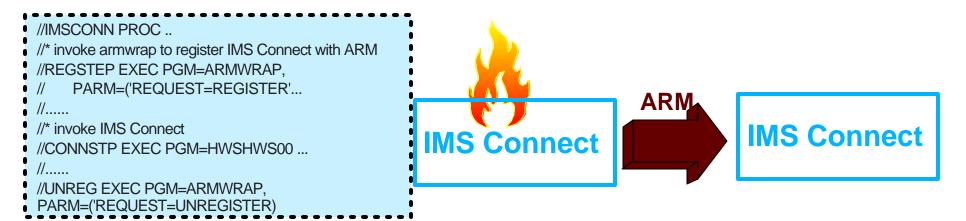

# **ARMWRAP**

#### **▲ Information about ARMWRAP**

- http://www.redbooks.ibm.com
  - Search on "z/OS Automatic Restart Manager"
    - This brings you to an abstract page where you can access the book

#### **▲ Download ARMWRAP code**

- On the redpaper abstract page click on "Additional Material"
  - ftp://www.redbooks.ibm.com/redbooks/REDP0173/
    - PDS in IEBCOPY UNLOAD format containing usermods to install the ARMWRAP program

# **Static VIPA**

# ▲ Static Virtual IP Addressing (VIPA)

- First VIPA implementation
- Eliminates an application's dependence on a particular network interface (IP address)
  - Non-disruptive rerouting of traffic in the event of failure
  - A defined VIPA does not relate to any physical network attachment
    - Multiple network interfaces on a single TCP/IP stack

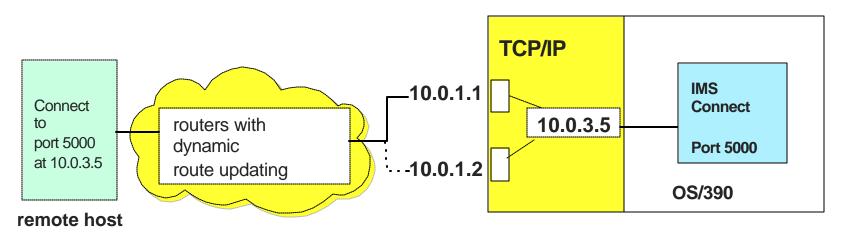

Note: The real network interfaces 10.0.1.1 and 10.0.1.2 appear to be intermediate hops

# **Dynamic VIPA**

#### **▲** Automatic VIPA Takeover

- OS/390 V2R8
- Support for other TCP/IP stacks to be backup VIPA address
  - Allows an active stack to assume the load of a failing stack
    - Stacks share information using OS/390 XCF messaging

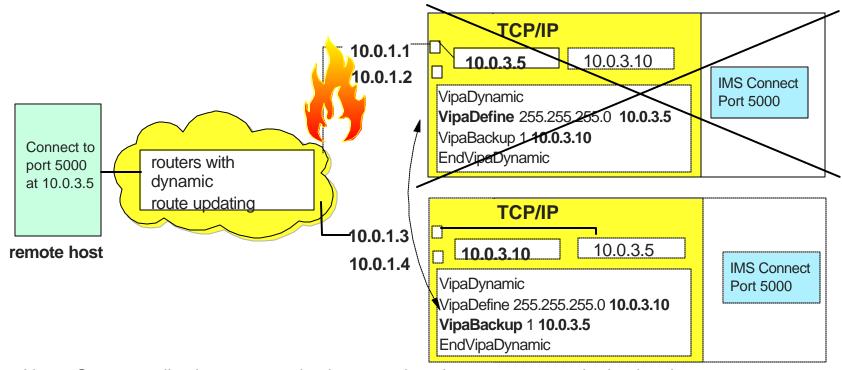

Note: Server application may need to be started on the same port on the backup host

# **Dynamic VIPA** ....

### **▲** Application-initiated Dynamic VIPA

- Allows a server application to create and activate its own VIPA
  - Moves with the application wherever the application is started or restarted
- Invoked via api call or through a utility or through a TCP/IP configuration statement
- IMS Connect does not issue the api call
  - USE the configuration statement in hlq.PROFILE.TCPIP
    - PORT portnum TCP startedtaskname BIND ipaddress

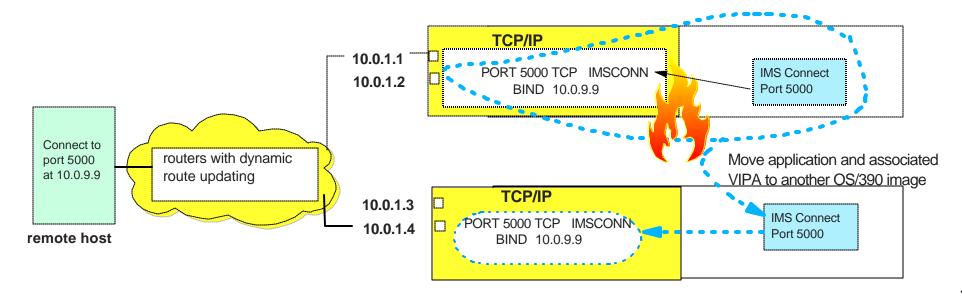

#### ▲ ARM and Application-initiated Dynamic VIPA

Automatically move the application and DVIPA to another MVS if primary fails

```
• //IMSCONN PROC ...
//* invoke armwrap to register IMS Connect with ARM
     Register element 'EXAMPLE' using element type of
     'XAMP'with ARM. Restart on all types of terminations.
MREGSTEP EXEC PGM= ARMWRAP, PARM=('REQUEST=REGISTER'...
             'TERMTYPE=ALLTERM, ELEMENT=EXAMPLE,',
             'ELEMTYPE=XAMP,READYBYMSG=N')
//* invoke IMS Connect
//CONNSTP EXEC PGM=HWSHWS00 ...
//* unregister with ARM
//UNREG EXEC PGM=ARMWRAP, PARM=('REQUEST=UNREGISTER)
```

To invoke application-initiated DVIPA, add a PORT definition in *hlq.*TCPIP.PROFILE

PORT xxx TCP startedtaskname BIND ipaddr

This will be activated when IMS Connect initializes - this is the recommended approach

As an alternative to the above, IMS Connect JCL can include the following step

//TCPDVP EXEC PGM=MODDVIPA,....
// PARM='-p TCPIP -c 10.0.9.9'
//....

MODDVIPA is the OS/390 V2R10 (and later) utility EZBXFDVP is the OS/390 V2R8 utility (distributed in TCPIP.SEZALINK library)

# **Sysplex Distributor**

#### ▲ Sysplex function - Single IP address for a cluster of Hosts

- Sysplex-wide VIPA OS/390 V2R10 and z/OS
- Workoad balancing across multiple servers
  - Performs a Network Dispatcher type function on the z/Series environment
- High availability enhanced Dynamic VIPA and Automatic Takeover
  - Allows movement of VIPAs without disrupting existing connections

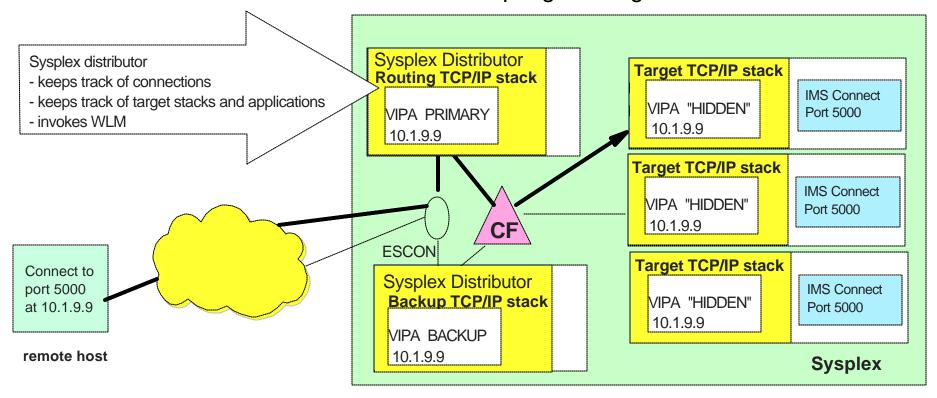

# IMS Connect Workload Balancing and Failover

# ▲Once a message destination is resolved to a particular host and IMS Connect system

- IMS Connect can access multiple IMS Systems
- Message exits can reroute a message to a different target IMS
  - The Datastore table provides information as to which systems are active

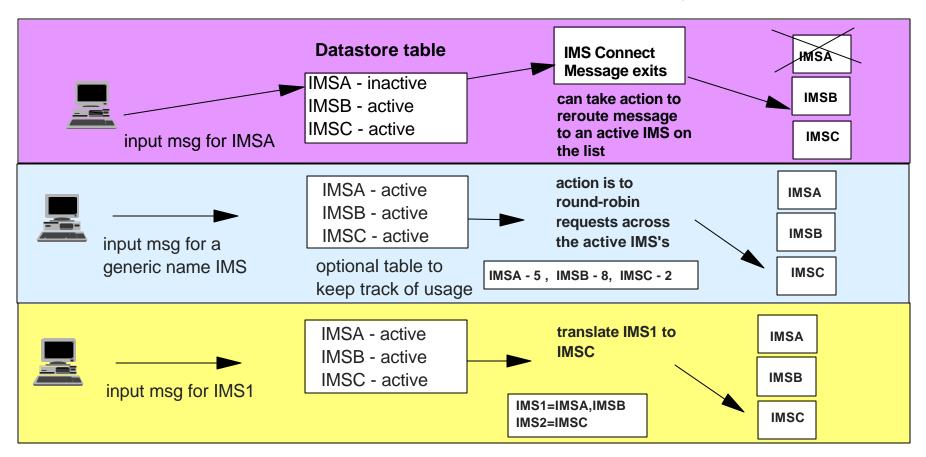

# In a Nutshell

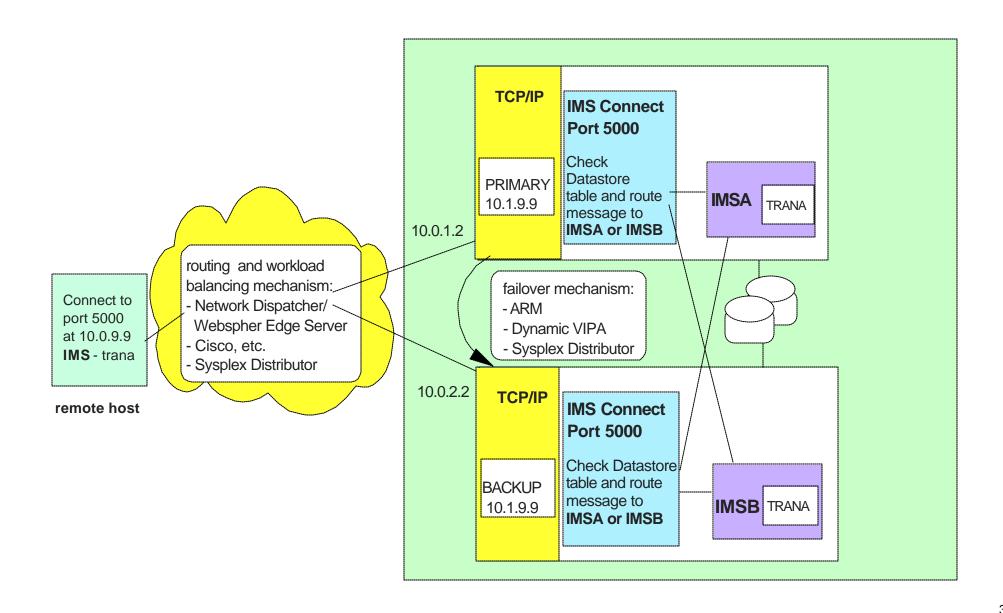

# References

# ▲http://www.ibm.com/servers/eserver/zseries/zos/bkserv/

z/OS V1R4 .0 Communications Server IP Configuration SC31-8775

### ▲http:/www.redbooks.ibm.com/

- Networking with z/OS and Cisco Routers: An Interoperability Guide SG24-6297
- Communications Server for z/OS V1R2 TCP/IP Implementation Guide Volume 4: Connectivity and RoutingSG24-6516
- TCP/IP in a Sysplex SG24-5235
- IBM Communications Server for OS/390 V2r10 TCP/IP Implementation Guide SG24-5227
- IBM Communications Server for OS/390 TCP/IP 2000 Update Technical Presentation Guide SG24-6162